MPEG Header Corrector Crack Free [2022]

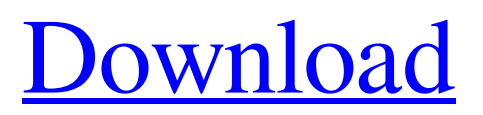

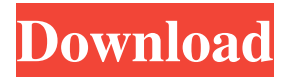

MPEG Header Corrector is a compact utility designed to help you fix the MPEG files that have been partially downloaded or incorrectly encoded. As the name clearly states, it enables you to fix the problems related with the MPEG header. In order to organize the audio and video content, each MPEG file contains a header which describes the content. The header also synchronizes the soundtrack with the video frames in order to ensure a smooth playback. This tool is designed to fix the problems related with the MPEG header which prevent you from opening the file. It may also help you repair the files that are out of sync or that have issues in playing certain video frames. The program has a simple interface that only allows you to select the file you need to fix and the output location. It does not require any previous experience in video editing since you only need to click a button in order to save the repaired file to the new location. It does not include any documentation and does not explain what modifications are being made to the file during the repair.

However, it is lightweight and does not need to be installed in order to use it with your broken MPEG files. The MPEG Header Corrector can prove to be useful when you need to repair a MPEG movie that has a corrupt header. Unfortunately, it is not being actively developed so it might fail to repair the latest video formats. The authors would like to thank the staff of the "Institut National de Santé Publique" in Senegal, especially Dr. Alhassan Dansou, Dr. Mamadou Ba and Dr. Amadou Sadikou Diallo, and the nurses of the "Centre d'Assistance Médicale" in Dakar for their assistance in recruiting study participants. We are also grateful to Dr. Marcelle Guiral and Professors Richard Taraschewski and Laurent Emmanuel for their advice. This work was funded by the Robert Koch Institute, Germany. EFA, MO, JMT, FAB, DSP, MSS, and LD conceived and designed the study. EFA, MO, JMT, FAB, MSS, and LD designed the immunoassay. EFA, JMT, FAB, DSP, and LD performed the assay development and validation. MSS, PEC, and LD provided a critical review of the manuscript. EFA, MO, JMT, and FAB

## performed the data analysis. EFA, MO,

**MPEG Header Corrector Crack [Latest-2022]**

The KeyMaccoder is a simple and intuitive key-mapping tool, that allows you to do quick and effective keystrokes. KeyMaccoder creates and stores a map of your keyboard, which can be saved and loaded as needed. It also provides you with the ability to run macro files with multiple arguments. KeyMaccoder uses a simple menu driven interface for easy navigation. When the program is launched, the welcome screen offers you the possibility of creating new keymaps or editing existing ones. Once the KeyMaccoder is launched, you can immediately start creating a new keymap by selecting it from the File menu and typing the new value for any selected key. To start editing an existing keymap, you can use the Edit menu. You can add a new key by selecting its key from the Key list and typing the new value. You can also add keys to a map by using the key list. Click the plus sign next to a selected key to add it to the map. Repeat this process to add additional keys to

the map. To edit an existing map, select it from the map list and then use the Edit menu to change any key value. You can run a macro file by selecting it from the File menu and then selecting the file from the Load Menu. The program allows you to use arguments by selecting the filename from the Load File dialog. This means that you can use wildcards to run macros from more than one file. The keyboard navigation is easy to use and KeyMaccoder supports all keyboard layouts. KeyMaccoder's features include: \* Create new and edit existing keymaps \* Run a macro file with multiple arguments \* Support many file formats \* Easy to use navigation bar \* Easy to use key map editor \* Support of all keyboard layouts \* Support of wildcards to run macros from multiple files \* Support of repeating keys \* Support of editing of individual keys \* Support of each macro file \* Support of repeat keys \* Support of changing modifier keys on the fly \* Support of loading and saving keymaps from the registry \* Support of loading and saving keymaps from EXE files \* Support of loading and saving keymaps from external files \* Support of displaying key maps in the

registry \* Support of displaying key maps in the directory (hidden files) \* Support of loading and saving keymaps from external files \* Support of loading and saving keymaps from external files with wildcards \* Support of 77a5ca646e

If you have ever installed a proprietary application, you will know that the installer is usually accompanied with various files that are used to install the software. For example, when you install a video editing tool, you will probably be offered to install a license file as well. In fact, you might not even need to install the license at all, if the license key is embedded into the application itself. The license key is a string of alphanumeric characters that is usually located inside the application's exe file. You can find it using a text editor, such as Notepad.exe. The license key string will look something like this: However, you can also find it in the license file, located in the same folder as the application's exe file. It will have the same format as shown above and the only difference will be the presence of the "-----BEGIN" and "-----END" strings. License keys are rarely, if ever, included with free software packages. Instead, developers usually provide the option to obtain them from an online service or through e-mail. However, the availability of these keys

changes frequently. As such, it is advisable to try and avoid the online services that change their online services without any notice. The good news is that, if you already installed a software package, you can easily find the correct license key using a specialized program. Fortunately, such programs are usually available for free. How to Remove Oracle Setup And Install Windows 10 If you have installed Windows 10, you may receive an error, "The setup has encountered a problem and needs to close." This error may also display on your screen as a message like "Setup was unable to install successfully. Please try again later." If this happens to you, then follow the steps given below to uninstall Windows 10 and install Windows 10 again. Click the 'Start' button from your desktop. Right-click on the 'My Computer' icon on your desktop and select 'Open file location'. Open the 'C:\Program Files (x86)\Microsoft\Windows\WinSAT.log' file. Scroll down and look for the Error code '0x1C0E'. Click 'Edit' to open the error description. Click 'Go to Address' to open a new window and look for the 'netinstaller\_rtm.exe' file. Locate the

## netinstaller\_rtm.exe

**What's New In MPEG Header Corrector?**

MPEG Header Corrector is a compact utility designed to help you fix the MPEG files that have been partially downloaded or incorrectly encoded. As the name clearly states, it enables you to fix the problems related with the MPEG header. In order to organize the audio and video content, each MPEG file contains a header which describes the content. The header also synchronizes the soundtrack with the video frames in order to ensure a smooth playback. This tool is designed to fix the problems related with the MPEG header which prevent you from opening the file. It may also help you repair the files that are out of sync or that have issues in playing certain video frames. The program has a simple interface that only allows you to select the file you need to fix and the output location. It does not require any previous experience in video editing since you only need to click a button in order to save the repaired file to the new location. It does not include any documentation and

does not explain what modifications are being made to the file during the repair. However, it is lightweight and does not need to be installed in order to use it with your broken MPEG files. The MPEG Header Corrector can prove to be useful when you need to repair a MPEG movie that has a corrupt header. Unfortunately, it is not being actively developed so it might fail to repair the latest video formats.Achilles (2010 film) Achilles () is a 2010 Turkish film based on the classic Greek myth of the Trojan Horse. It was written and directed by Ümit Ünal and produced by Fatih Özgenç. Cast Mehmet Emin Toprak - Asım Nesrin Kurt - Bozkurt Aykut Kocaman - Ali Yılmaz Erdoğan - Hasan Güven Aksakallı - Agamemnon Mert Güner - Mektup Yıldırım Altıok - PȘaf Murat Bozkurt - Agastya Hüseyin Töre - Diomedes Ecem Gökcebay - Helena Veysel Hakan - Laocoon References External links Category:2010 films Category:Turkish films Category:Greek films Category:2010s action drama films Category:Films based on works by Sophocles Category:Films set in Turkey Category:Films set in ancient Greece Category:Films set in the 10th century

Category:Films set in the 6th century BC Category:2010s historical films Category:2010s action films Category:Films about armoured warfare Category:Action films based on actual events Category:Films directed by Ümit Ünal Category:Cultural depictions of Aeschylus Category:Cultural depictions of Homer

## **System Requirements:**

Minimum specifications: OS: Microsoft Windows 10 Processor: Intel i5-7200U Dual Core CPU @ 1.9 GHz or equivalent Memory: 6 GB Graphics: NVIDIA GeForce 940MX (8 GB VRAM) or an equivalent video card. Monitor: 1680×1050 or 1920×1080 @ 60 Hz Sound: DirectX compatible sound device DirectX: Version 11 Additional Notes: Supported OS: Windows 10 (64-bit) and Windows 8/8.1 (64-bit

## Related links:

[https://justproms.com/upload/files/2022/06/endX8urSBAkfbT3HqV5l\\_06\\_23fcae8d2471736e47728213f641](https://justproms.com/upload/files/2022/06/endX8urSBAkfbT3HqV5l_06_23fcae8d2471736e47728213f6414255_file.pdf) [4255\\_file.pdf](https://justproms.com/upload/files/2022/06/endX8urSBAkfbT3HqV5l_06_23fcae8d2471736e47728213f6414255_file.pdf)

<https://negchechirumoss.wixsite.com/aspasmiywee/post/ez-wifi-crack-pc-windows-latest>

<https://juliepetit.com/clean-recycle-bin-crack-product-key-full/>

[https://orangehive.in/wp-content/uploads/2022/06/Vista\\_Rainbar.pdf](https://orangehive.in/wp-content/uploads/2022/06/Vista_Rainbar.pdf)

<https://www.santafe-roma.it/wp-content/uploads/2022/06/immdar.pdf>

<http://shop.chatredanesh.ir/?p=14242>

<https://gruzovoz777.ru/2022/06/06/eyeloveu-activator-free-mac-win-latest/>

<https://touky.com/a9converter-full-product-key-win-mac/>

<https://greenearthcannaceuticals.com/process-hacker-portable-3-0-1947-crack-product-key-full-x64/> <https://cdn.vansfans.cn/img/2022/06/junipep.pdf>